2. Sloan Kelly. Python, PyGame and Raspberry Pi Game Development / S. Kelly. – Niagara Falls, Ontario, Canada, 2016. – 198 p.

3. Буйначев С.К. Основы программирования на языке Python : учебное пособие / С.К. Буйначев, Н.Ю. Боклаг. – Екатеринбург : Изд-во Урал, ун-та, 2014. – 91 с.

4. Егоров А. Python. Обучение программированию: канал на YouTube. – URL: https://www.youtube.com/c/egoroffchannel (дата обращения: 28.01.2024).

## **ПРИМЕНЕНИЕ ТЕХНОЛОГИЙ XPON (PON) НА БАЗЕ ГОРОДСКОГО ПРОВАЙДЕРА**

*Е.И. Осиненко<sup>а</sup> , студент гр. 17В21* 

*Научный руководитель: Воробьев А.В., к.т.н., доц.* 

*Юргинский технологический институт (филиал)* 

*Национального исследовательского Томского политехнического университета* 

*652055, Кемеровская обл., г. Юрга, ул. Ленинградская, 26* 

*E-mail: <sup>а</sup> [eio3@tpu.ru](mailto:eio3@tpu.ru)*

**Аннотация:** В данной статье представлен обзор технологии высокоскоростного доступа в интернет «XPON». Основные преимущества, возможности и характеристики. Рассмотрена структура построения и эксплуатация технологии на базе местного провайдера.

**Ключевые слова:** GPON, XPON, IP-телефония, цифровое телевидение, сети, интернет

**Abstract:** This article provides an overview of high-speed Internet access technology «XPON». Main advantages, features and characteristics. The structure of construction and operation of technology based on a local provider is considered.

**Keywords:** GPON, XPON, IP telephony, digital television, networks, Internet

В качестве предметной области были выбраны оптические сети, построенные на технологии XPON (PON – Passive optical network). Многие провайдеры, в последнее время, начинают переходить на более быстрые интернет подключения, так как потребления трафиками абонентов растет в геометрической прогрессии. Данная технология достаточно проста в эксплуатации, настройке и обслуживании, так же как в диагностике неисправностей.

XPON – это сеть из оптоволокна, по которой провайдер передает интернет-сигнал в квартиры и дома жильцов. Оптическое волокно имеет ряд преимуществ перед медным кабелем, который чаще всего используют при подключении. Например, оптика устойчива к помехам. А значит, качество связи высокое, и на линии возникает меньше помех от бытовых приборов.

При подключении к XPON в квартиру заводится всего один оптический кабель, через который можно одновременно подключить все цифровые услуги: телефон, телевидение и интернет.

В основе XPON лежит принцип разделения функций между двумя узлами: OLT (Optical Line Terminal) и ONU/ONT (Optical Network Terminal). OLT располагается на стороне провайдера, а ONT – на стороне пользователя. Между OLT и ONT устанавливается пассивная оптическая сеть, что обеспечивает высокую скорость передачи данных и надежность. «Пассивная» означает, что на участке распределительной сети от OLT до абонента нет коммутаторов и переключателей, которые ломаются, потребляют электроэнергию, нуждаются в настройке или управлении. Это делает сеть дешевле в обслуживании и надёжнее в эксплуатации.

XPON – это не отдельная технология, а всё семейство технологий. Существует несколько разновидностей оптических сетей: APON, BPON, EPON, GPON. Первая буква указывает на особенности подключения и прокладки оптического волокна. А значит искать в GPON и XPON отличия не совсем верно.

GPON – это разновидность технологии XPON. Первая буква в названии «G» означает, что скорость передачи данных измеряется в гигабитах. Данная скорость позволяет скачивать фильмы в формате 4K (обозначение разрешающей способности в цифровом кинематографе) или играть в онлайн-игры. При этом скорость не упадет, даже если одновременно к сети подключится несколько устройств.

GPON обладает всеми преимуществами XPON. Через один оптический кабель вы сможете подключить цифровое телевидение. Настроить интернет и выходить в онлайн с персонального компьютера или устройств мобильного типа (смартфон, планшет и т. д.). По Wi-Fi можно подключить видеонаблюдение и сигнализацию. А также пользоваться домашним телефоном через цифровую связь. Все будет работать одновременно.

Преимущества XPON:

• Высокая скорость и пропускная способность до 10 Гбит/с;

• Экономия на инфраструктуре: Пассивные оптические волокна не требуют активного оборудования, которое обычно требует обслуживания и замены, что снижает затраты на инфраструктуру;

• Расстояние: Оптическую сеть можно подключить даже в деревне или загородом. Максимальное расстояние от станции оператора до дома составляет до 60 километров без потери качества связи;

• Масштабируемость: XPON легко масштабируется, позволяя провайдерам увеличивать пропускную способность и количество пользователей без необходимости замены инфраструктуры;

• Надежность: обладает высокой устойчивостью к помехам, почти, нет воздействия со стороны погодных условий.

Сегодня XPON используется в основном для предоставления широкополосных услуг доступа к информационной сети (интернет). Данная технология также использоваться для построения корпоративных сетей, систем видеонаблюдения, IPTV и телефонии, благодаря чему она становится все более популярной в различных отраслях.

Строение сетей XPON имеет достаточно простую схему построения. У оператора установлены терминалы (OLT) от которого через пассивные оптические сети поступают услуги связи до абонента на конечное устройство. Оборудование OLT служит мультиплексором, обслуживающим множество соединений с устройствами ОNT, а количество портов на этих терминалов до 16. Например, один порт оборудования XPON-OLT способен поддерживать до 128 абонентов (при использовании сплиттера (делитель сигнала) или нескольких сплиттеров с суммарным коэффициентом деления сигнала 1:128). Что позволяет оператору подключать до 2048 абонентов на один терминал. Что естественно выходит удобнее и дешевле чем обслуживание сетей старшего поколения.

На абонентской стороне устанавливаются устройства ONU/ONT, которые очень разнообразны. И можно подобрать для каждого абонента, в зависимости от выбранных им услуг. Абонентское устройство можно диагностировать и проверять удаленно, что так же очень удобно для обслуживания данных сетей.

Конечно, есть нюансы построения самих пассивных сетей, такие как:

• оборудования для зачистки, сварки оптических соединений;

- дополнительное оборудование для тестирования сигнала, длины;
- обученные сотрудники;

• высокие требования к качеству материалов и монтажа волоконно-оптических линий связи, высокотехнологичность и дороговизна ремонта, разобщенность стандартов оборудования и технологии;

• использование оптических делителей, увеличивающих затухание, из-за которого физически невоз-

можно построение сети «точка-многоточка» радиусом более 10 км от оптического линейного терминала (OLT).

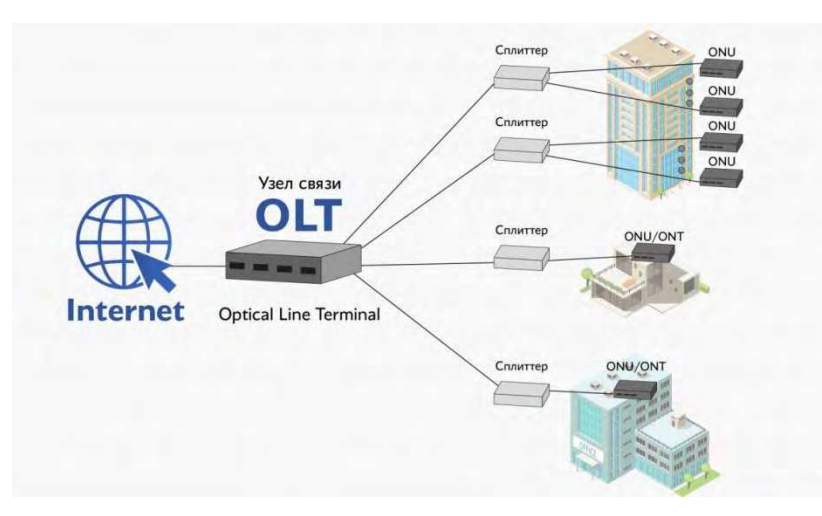

Из личного опыта могу сказать следующее (так как работаю у провайдера ПАО «Рутелеком»):

• диагностика очень простая (удаленная), основных проблем всего две: нет соединения, либо зависло оборудование на стороне абонента (то которое устанавливается после ONU/OLT);

• тестирование линии производится специальными приборами: одни предназначены для проверки качества сигнала, вторые для измерения длины линии;

• при повреждении линии, в основном, меняется участок данной линии (оптику, конечно, можно сваривать, но это дает дополнительные потери сигнала);

• ONU/OLT большое разнообразие, достаточно просты в управлении и настройке.

Подытожим, интернет технологии не стоят на месте, большими шагами наращиваются возможности дальности передачи сигнала и скорости соединения. Доступность подключения к сетям связи появляется даже, в отдаленных уголках нашей странны. А так как проводное соединение на данный момент самое лучшее в стабильности и скорости передачи данных, это не может не радовать.

Список использованных источников:

1. Зингеренко Ю.А. Пассивные оптические сети xPON / Ю.А. Зингеренко. – СПб. : Университет ИТМО, 2020. – 115 с. – URL:<https://books.ifmo.ru/file/pdf/2672.pdf>(дата обращения: 28.02.2024). – Текст: электронный.

2. Гибадулин Р.Ф. Построение сети на основание технологии GPON / Р.Ф. Гибадулин, А.П. Никитин, М.Ю. Перухин // Вестник технологий университета. – 2017. – Т. 20, № 5 – 108 с. – URL: <https://cyberleninka.ru/article/n/postroenie-seti-na-osnove-tehnologii-gpon/viewer>(дата обращения: 28.02.2024) – Текст: электронный.

## **РАЗРАБОТКА ПРОГРАММЫ «ФАЙЛОВЫЙ МЕНЕДЖЕР» НА ЯЗЫКЕ PYTHON**

 $M.C.$  Шушаков<sup>а</sup>, студент гр. 17В21

*Научный руководитель: Фисоченко О.Н., к.т.н., ст. преподаватель* 

*Юргинский технологический институт (филиал)* 

*Национального исследовательского Томского политехнического университета* 

*652055, Кемеровская обл., г. Юрга, ул. Ленинградская, 26* 

*E-mail:<sup>а</sup>[iss49@tpu.ru](mailto:iss49@tpu.ru)*

**Аннотация**: В статье рассматривается разработка «файлового менеджера» на языке python в программной среде Pycharm.

Описаны основные функции файлового менеджера, такие как навигация по каталогам, просмотр информации о файлах, поиск файлов, создание и удаление папок. Также представлены дополнительные функции, такие как работа с несколькими дисками и показ инструкций пользователю.

**Ключевые слова**: файловый менеджер, python, программное обеспечение, разработка приложений.

**Abstract**: The article discusses the development of a «file manager» in python in the Pycharm software environment. The basic functions of the file manager are described, such as navigating through directories, viewing file information, searching for files, creating and deleting folders. Additional features are also provided, such as working with multiple disks and showing instructions to the user.

**Keywords**: file manager, python, software, application development.

В современном информационном обществе управление и организация файлов стали неотъемлемой частью повседневной работы пользователей компьютеров. В связи с постоянным увеличением объемов данных и типов файлов возникла необходимость в эффективных инструментах для навигации по файловой системе, обработки и поиска. В связи с этим разработка файловых менеджеров является актуальной задачей, направленной на обеспечение удобных и эффективных способов работы с файлами.

Файловый менеджер является важным инструментом для работы с файлами и каталогами на вашем компьютере. Он предоставляет удобный интерфейс для управления файловой системой, позволяя копировать, перемещать и удалять файлы, создавать и переименовывать каталоги и многое другое.

Целью данной работы является описание, проектирования и реализации файлового менеджера на языке программирования Python с использованием библиотеки Tkinter. Разработанный файловый менеджер предоставляет простой и интуитивно понятный интерфейс для работы с файловой системой, позволяя пользователям легко перемещаться по каталогам, выполнять основные операции над файлами и осуществлять поиск по их содержимому.

Разработанный файловый менеджер улучшает организацию данных пользователя, обеспечивает простоту использования и необходимые функции для решения повседневных задач.